Persönlicher Stundenplan von .......................................................................................

Stammklasse: ......... Klassekoord.: ........................ Schuljahr: ........../...........

..................... - Semester

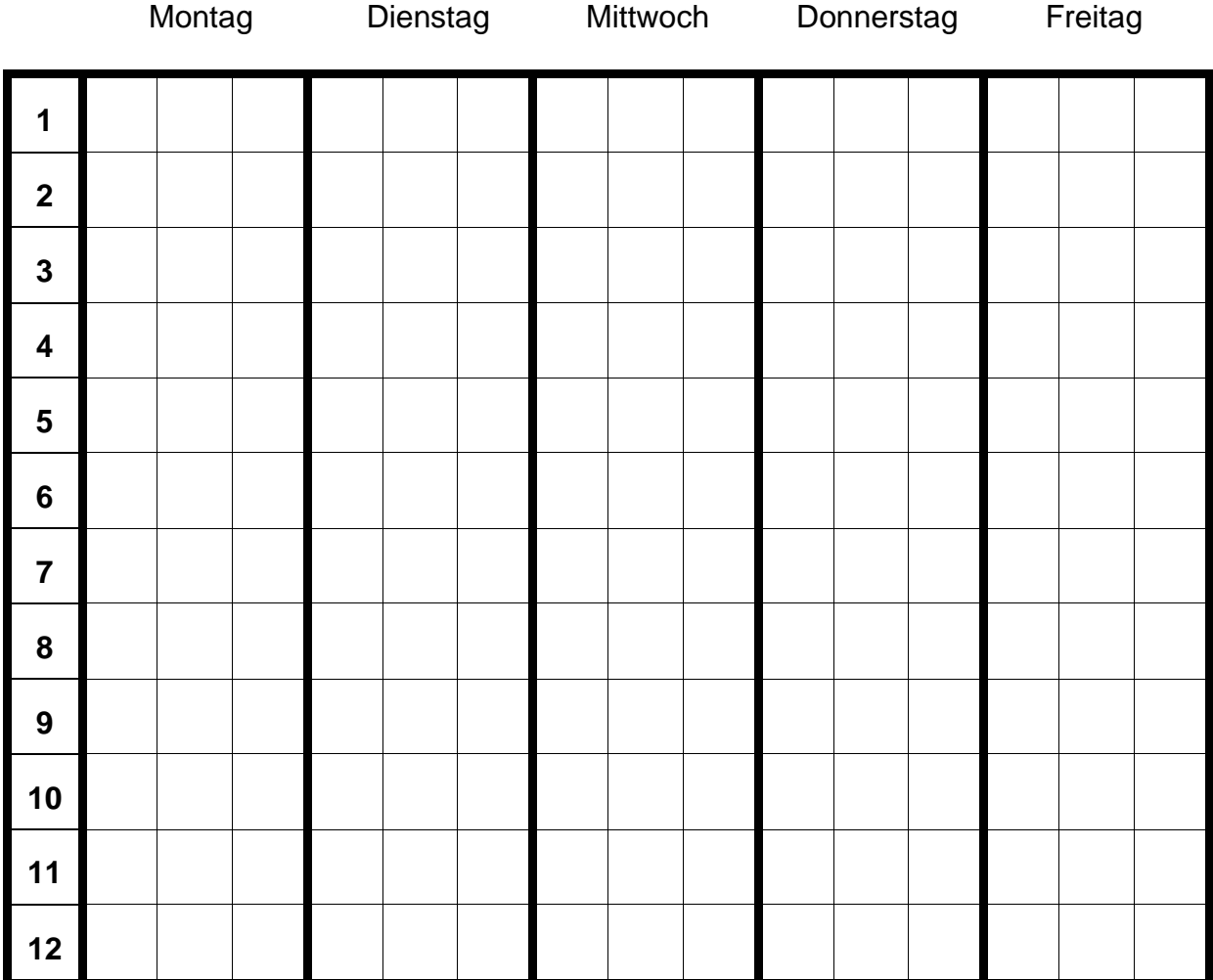

...................................... ........................................

Datum Unterschrift

Klasse, Fach und Lehrer der besuchten Gegenstände sind in die entsprechenden Felder wie folgt einzutragen:

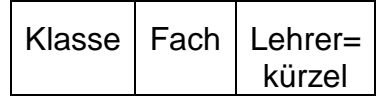